### Introduction

- Limited research exists that establishes normative data for gross motor development in kids with lower limb differences (LLD).
- 25,000 of the 1.6M people in the US with limb loss in 2005, were children (Ziegler-Graham et al., 2008).
- Limb loss significantly affects balance and ambulation (van Schaik et al., 2019).
- Children with limb lower differences play regularly but may have difficulty keeping up with peers in active play (Kerfeld et al., 2018).

# **Objectives**

- To determine if LLDs experience a delay in the child's gross motor development compared to unaffected peers.
- To determine if the level of LLD affects the delay in gross motor development.
- To determine if the age at which the LLD was acquired affects the delay motor in gross development.
- This study intends to compare ages children with LLDs stand, walk, run, and bike to normative data from unaffected children.

# **Gross Motor Development in Children with Lower Limb Differences (LLDs)** Christa Berry, BA; Riley Greer, BS; Ellyson Martens, BSE; Shelby Rose Shelman, BS Jennifer Lucarevic, PT PhD; Julie Werner, PhD

# Methodology

- Anonymous parental survey regarding participants' children's ages, and the ages at which they learned to stand, walk, run, and ride a bike with and without training wheels.
- Data collected was compared to normative data of unaffected children from Zubler et al. (2022) using one-sample t-tests and one-way ANOVA tests.

# Results

#### **Descriptive Statistics**:

•38 parents or guardians of with various LLDs children participated in the survey. 37 children referenced the in had amputations responses (congenital and acquired) ranging from midfoot amputation to hip disarticulation. 1 child had an LLD that was not an amputation.

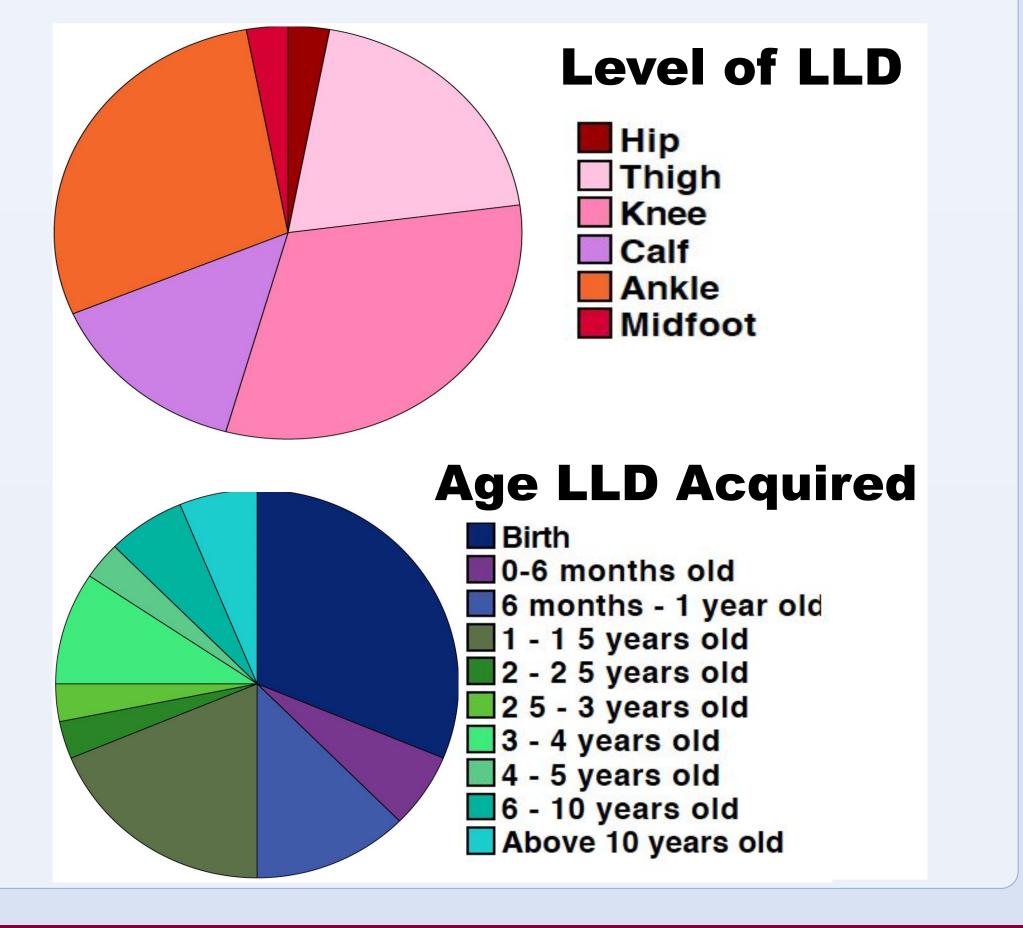

### **Results Continued**

#### **Statistical Significances:**

 Running and biking with and without training wheels show statistical significance in the delay from the normative age obtained from the Zubler et al data.

• Running age difference correlates to the level of LLD.

• Age that the LLD is acquired relates to delay in standing and walking.

| Age of Achievement Compared to Norm. |                              |                               |                                |                          |
|--------------------------------------|------------------------------|-------------------------------|--------------------------------|--------------------------|
| Milestone                            | Norm. Data<br>Average<br>Age | Survey Data<br>Average<br>Age | Average<br>Diff. From<br>Norm. | One-<br>Timed<br>p-Value |
| Stand                                | 12mo*                        | 15.23mo                       | 3.23mo                         | 0.052                    |
| Walk                                 | 18mo*                        | 18.31mo                       | 0.31mo                         | 0.432                    |
| Run                                  | 2yr*                         | 2.53yr                        | 0.53yr                         | 0.016                    |
| Bike                                 | 5yr                          | 6.75yr                        | 1.75yr                         | 0.015                    |
| Bike w/o TW                          | 5yr                          | 6.71yr                        | 1.46yr                         | 0.012                    |

#### **Running Age Diff. from Normative Values**

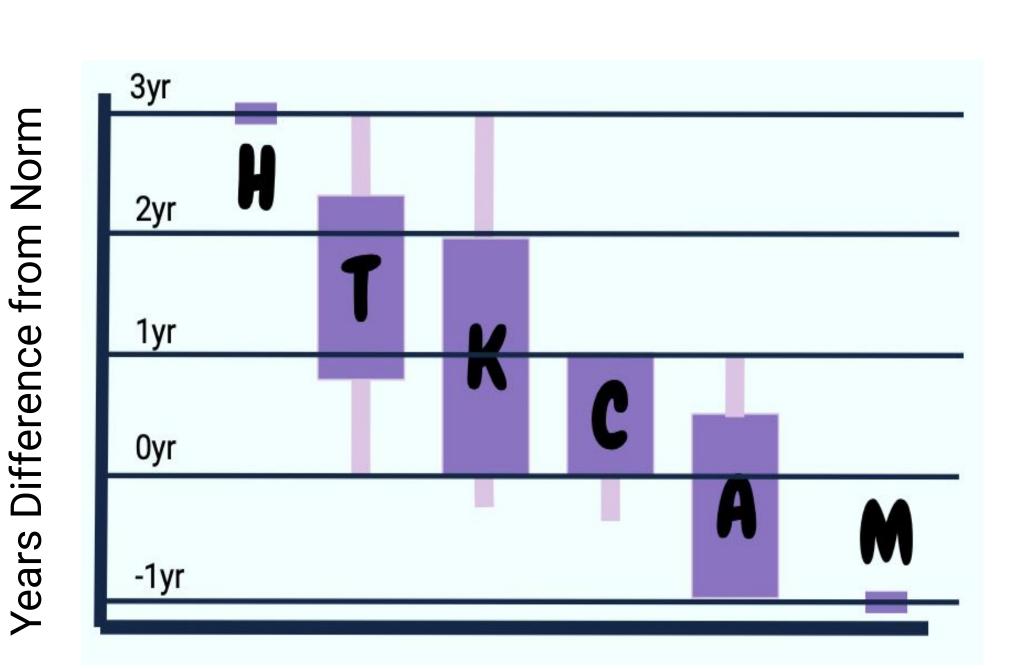

Level of LLD (H=Hip, T=Thigh, K=Knee, C=Calf, A=Ankle, M=Midfoot)

of

#### Conclusions

amputation has • Level of a direct correlation to the amount of age delay at which a child with a lower limb difference can run.

• The age at which an LLD is acquired relates to a delay in standing and walking.

•The main limitation is the fact that the survey is not a standardized outcome measure, and clearer wording in the survey questions would lead to more compelling results.

standardized Supporting outcome measures accompanying these results could present compelling cases for proof medical necessity for more advanced/active for componentry pediatrics.

•A similar study could be done for evaluating upper limb differences (ULDs) by using milestones related to upper extremity gross motor function.

#### References

Kerfeld, C., et al. (2018). Participation in active play of children who use lower extremity prostheses: An exploratory questionnaire. *Prosthetics and orthotics international*, 42(4), 437–445.

https://doi.org/10.1177/0309364618767139.

van Schaik, L., et al. (2019). Metabolic costs of activities of daily living in persons with a lower limb amputation: A systematic review and meta-analysis. *PloS One*, 14(3), e0213256.

Ziegler-Graham, K., et al. (2008). Estimating the Prevalence of Limb Loss in the United States: 2005 to 2050. Archives of Physical Medicine and Rehabilitation, 89(3), 422–429.

Zubler, J. M., et al. (2022). Evidence-informed milestones for developmental surveillance tools. *Pediatrics*, 149(3).

### Acknowledgements

Thank you to P&O Group: Torrance, Hanger: Children's Hospital of WI, Hanger: Milwaukee West, Hanger: Sheboygan, Hanger: Green Bay, Hanger: Waukesha, Hanger: Downey, Camp No Limits and the Triumph Foundation for their patient outreach. Thank you to Drs. Jen Lucarevic, Julie Werner, and Motjaba Kamyab for their guidance in this research.